# XSLT Job Interview Questions And Answers

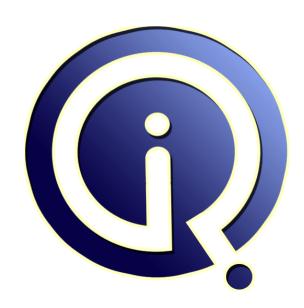

**Interview Questions Answers** 

https://interviewquestionsanswers.org/

## **About Interview Questions Answers**

Interview Questions Answers. ORG is an interview preparation guide of thousands of Job Interview Questions And Answers, Job Interviews are always stressful even for job seekers who have gone on countless interviews. The best way to reduce the stress is to be prepared for your job interview. Take the time to review the standard interview questions you will most likely be asked. These interview questions and answers on XSLT will help you strengthen your technical skills, prepare for the interviews and quickly revise the concepts.

If you find any **question or answer** is incorrect or incomplete then you can **submit your question or answer** directly with out any registration or login at our website. You just need to visit <u>XSLT</u> <u>Interview Questions And Answers</u> to add your answer click on the *Submit Your Answer* links on the website; with each question to post your answer, if you want to ask any question then you will have a link *Submit Your Question*; that's will add your question in XSLT category. To ensure quality, each submission is checked by our team, before it becomes live. This <u>XSLT Interview preparation PDF</u> was generated at **Wednesday 29th November, 2023** 

You can follow us on FaceBook for latest Jobs, Updates and other interviews material. www.facebook.com/InterviewQuestionsAnswers.Org

Follow us on Twitter for latest Jobs and interview preparation guides. <a href="https://twitter.com/InterviewQA">https://twitter.com/InterviewQA</a>

If you need any further assistance or have queries regarding this document or its material or any of other inquiry, please do not hesitate to contact us.

Best Of Luck.

Interview Questions Answers.ORG Team <a href="https://InterviewQuestionsAnswers.ORG/">https://InterviewQuestionsAnswers.ORG/</a> Support@InterviewQuestionsAnswers.ORG

### **XSLT Interview Questions And Answers Guide.**

#### Question - 1:

What is XSLT data model?

#### Ans:

XSLT shares the same data model of XPATH with some additions. XSLT accepts a XSLT stylesheet as an input and output is another XML, text or another document. The model is based on text nodes. These text nodes are embedded within element nodes. The model is a hierarchical structure like a tree. The tree has a variety of nodes like- text nodes, attribute nodes, element nodes, comment nodes, and processing instruction nodes. For every node type there is a way of determining a string-value for a node of that type.

View All Answers

#### Question - 2:

Explain the role of XPATH?

#### Ans:

XPATH is used to scan the XML document for navigation of elements and attributes. It contains a library of standard functions string ad numeric values. For navigation, XPATH makes use of path expressions to select nodes or sets of nodes in a XML document.

View All Answers

#### Question - 3:

What is XSLT stylesheet?

#### Ans:

XSL stylesheet is just like a XML document used as a program text or a source. It contains sets of rules and instructions used for transformations. XSLT stylesheet along with the XML source documents are the inputs to the XSLT processor. The template rule contains two parts: a pattern used to match the nodes in the source document and a template which can be instantiated to form part of the result tree. A stylesheet is represented by an xsl:stylesheet element in an XML document.

View All Answers

#### Question - 4:

Explain its relationships of XSLT with XSL?

#### Ans:

XSLT stands for eXtensible Stylesheet Language Transformations. It is a language used to convert XML documents to XHTML or other XML documents. This conversion is done by transforming each XML element into an (X)HTML element.. it uses XPath to find information in a XML document. XSLT is nothing but transforming XSL's. Xpath defines the parts of the source document that must match one or more predefined templates. Once a match is found, XSLT will transform the match into the result document.

View All Answers

#### Question - 5:

Do you know what are the roles of XSLT?

#### Ans:

The roles of XSLT are:

XSLT is used to transform an XML document into another XML document such as HTML, etc.

XSLT can be used to add or remove elements and attributes to or from the output file.

XSLT can also be used for rearranging and sorting elements.

It can also be used for performing tests and making decisions about hiding and displaying of elements

View All Answers

#### Question - 6:

What is XSLT?

#### Ans:

XSLT stands for XSL Transformations and is a language used to transform XML documents into XHTML documents or to other XML documents.

#### View All Answers

#### Question - 7:

Do you know how to transform an XML file into HTML using XSL transformation (XSLT)?

#### Anc.

That's all on my list of XSLT and XML transformation interview questions and answers. XSLT is one of the important skill to have in your resume, if you are using XML in your project. Since XML is mostly used as transportation protocol and middle and back office systems, those roles look for candidates which are good in XML, XSL and XSLT transformation. So if you are applying for any middle and back office Java development role in Investment banks, make sure to prepare XSLT well.

View All Answers

#### Question - 8:

How to generate dynamic HTML pages from relational database using XSLT?

#### Ane-

This is one of the XSLT interview questions which checks practical knowledge of candidate in XSL. This is one of the most common application of XSLT I have seen where data stored in relational database is converted into XML and by using XSLT transformed into HTML pages. Database stored procedure can be used for first part and having all the logic of rendering HTML in XSLT you don't need to change your query now and then if you need to change structure of HTML pages. If candidate successfully answer this XSLT interview question then there is very good chance that he has a good understanding of how things works with database, xml and XSLT.

Now let's see couple of XSLT Interview question for practice, you need to find answer of these two questions by yourself, and once you find the answer, you can also post them as comment here. The reason, I am not giving answer of these question here because, they are extremely basic and should come as experience, i.e. you would better write code for that. That will enable you to understand other XSLT questions as well.

View All Answers

#### Question - 9:

Explain how to retrieve value of an attribute for an element using XSLT?

#### Ans:

This XSLT interview question is pretty common in many XML interviews as well. If candidate has worked in XSLT then this is a fairly easy question as it just need to come up with a XSLT template which can copy an attribute from an element like below:

<xsl:template match="/employees/employee">

Value of attribute Id is:

<xsl:value-of select="@id"></xsl:value-of>

</xsl:template>

View All Answers

#### Question - 10:

What is XSL template? What output this XSL template will produce given a particular xml file?

#### Ans:

This kind of XSL transformation questions are more popular to gauge real understanding of templates. they can write template in front of you and may ask you to explain, most simple example of this is writing Identity template as discussed in XSLT interview question

Alternatively they may give you XSL and XML file and ask you about about of transformation. This are tricky questions in XSL and in order to answer these question you need to be familiar with XSL language, which is the primary reason people ask it. On the other hand this is an excellent opportunity to show you how well you know about XSL working or how template executes, by clearly explaining what a particular template does.

View All Answers

#### Question - 11:

Do you know why we use select="@|node()" in the <xsl:apply-templates/> element on Identity template? What will happen if we use <xsl:apply-templates/> without select attribute?

#### Ans:

This is an extension or follow up questions of previous XSLT question about Identity template. we use select="@|node() to copy all child element and any attribute.if we don't use that than <xsl:apply-templates/> will default on select="node()" which will copy child nodes except attributes.

View All Answers

#### Question - 12:

Tell me what is Identity template in XSL, why do you use it?

#### Ans:

Identity template in XSL is used to create deep copy of source XML file. It's template matches to every node() and attribute and copy everything to create copy of original xml file. many people define Identity template in its own file like Identity.xsl but some people also preferred to keep in main XSL file as top template. Identity template has several uses in XSL transformation, like if you want to remove any attribute or element you will most likely copy everything using Identity template and create another template for not doing anything for those attribute or elements.

<xsl:template match="@|node()">

<xsl:copy>

<xsl:apply-templates select="@|node()"/>

</xsl:copy>

</xsl:template>

Above template is called Identity template. If you look at definition first template matches any attribute or any node and then copies current node including any attributes and child nodes.

View All Answers

#### Question - 13:

Explain how to rename a particular element and attribute from XML using XSL?

#### Anc.

Renaming attribute is also similar to removing or deleting attribute as discussed in XSLT question 1, but instead of not doing anything when an attribute matches, you need to create an attribute and copy value of current attribute into new attribute. Identity template will be same and you need to add another template for renaming attribute using XSL:

```
<xsl:template match="@id">
  <xsl:attribute name="emp_id">
    <xsl:value-of select="."/>
  </xsl:attribute>
</xsl:template>
```

if you are using XSLT 2.0 than instead of separate <xsL:value-of> element you can use select attribute directly with <xsL:attribute> as shown below <xsl:attribute name="emp\_id" select=".">

View All Answers

#### Question - 14:

Explain how to remove a particular attribute from XML?

#### Ans:

Process of removing an attribute is similar to removing elements from XML document, as discussed in above XSLT interview question. Along with Identity template, define another template to match with that particular attribute as shown below. <xsl:template match="@product\_synonym"/>

View All Answers

#### Question - 15:

Explain how to remove a particular element from XML?

#### Ans:

View All Answers

#### Question - 16:

How to perform XML transformation in Java?

#### Ans:

XSL transformation is the process of transforming one XML file into another XML, HTML or other type of file based upon selective rules and condition. XSL(XML Style Sheet language) is used to define those rules and condition in a .xls file, which is called style sheet document. Any XSLT engine can read those instruction defined in style sheet document and transform source XML file into something expected. Core of XSLT is, transformation engine and style sheet document. XSLT engine can be written in Java or any other language. Java has XSLT support via javax.xml.transform package which specifies classes like Templates, TransformFactory, an implementation of abstract factory design pattern, which can be used to read XSL file and transform XML files.

View All Answers

#### Question - 17:

How to use filtering function in XSLT?

#### Ans:

We can filter the XNL output by using filter operators. Some Legal filter operators are given below:

1.=(equal to)

2.!=(not equal to)

3.<(less than)

4.>(greater than)

I have given you a example. In this I have uses '=' equal to filer operation.

<?xml version="1.0" encoding="ISO-8859-1"?>

<xsl:stylesheet version="1.0"</pre>

xmlns:xsl="http://www.w3.org/1999/XSL/Transform">

<xsl:template match="/">

<html>

<body>

<h2>Book Collection</h2>

TitleAuthor

View All Answers

#### Question - 18:

How we compare XSLT and XPath?

#### Ans:

Some comparison b/w XSLT and XPath and given below:<br/>
cbr>1.XSLT is depends upon W3C XPath language.Which is use to identify subset of source document tree. XPath is also used to provide the function range.<br/>
cbr>2.Both XSLT and XPath published at same time than we can say that XSLT2.0 trusts on XPath2.0 and XSLT1.0 trusts on XPath1.0.

#### View All Answers

#### Question - 19:

How to transform an XML document into another XML document?

#### Ans:

```
Here, I given you a exampl which show you how to transform an XML document into another XML document.
<?xml version="1.0" ?>
<xsl:stylesheet xmlns:xsl="http://www.w3.org/1999/XSL/Transform" version="1.0">
<xsl:output method="xml" indent="yes"/>
<xsl:template match="/persons">
<root> <xsl:apply-templates select="person"/> </root>
</xsl:template>
<xsl:template match="person">
<name username="{@username}">
<xsl:value-of select="name" />
</name>
</xsl:template>
</xsl:stylesheet>
We can tranform above XML document into another document like that,
<?xml version="1.0" encoding="UTF-8"?>
<root>
<name username="jhoh">jhon</name>
<name username="smith">smith</name>
</root>
```

#### Question - 20:

View All Answers

How to transform an XML into XHTML?

#### Anc.

```
Below, I write an example which show you how transform an XML into XHTML.
Example:
<?xml version="1.0" encoding="UTF-8"?>
<xsl:stylesheet
version="1.0"
xmlns:xsl="http://www.w3.org/1999/XSL/Transform"
xmlns="http://www.w3.org/1999/xhtml">
<xsl:output method="html"/>
<xsl:template match="/persons">
<html>
<head>
<title>Test an XML Example</title>
</head>
<body>
<h1>Persons</h1>
ul>
<xsl:apply-templates select="person">
<xsl:sort select="family-name" />
</xsl:apply-templates>
</body>
</html>
</xsl:template>
<xsl:template match="person">
\langle li \rangle
<xsl:value-of select="family-name"/>
<xsl:text>, </xsl:text>
<xsl:value-of select="name"/>
</xsl:template>
</xsl:stylesheet>
To get output on the XHTML we write like that,
<?xml version="1.0" encoding="UTF-8"?>
<a href="http://www.w3.org/1999/xhtml">
<head> <title>Test an XML Example</title> </head>
<body>
<h1>Persons</h1>
gupta, Abhi
jain, sudi
</body>
</html>
```

#### Question - 21:

View All Answers

How you define template in XSLT?

#### Ans:

When XSL style sheet has one or more set of rules are told as templates.

We used <xsl:template> element to create templates.

We can attach a template with an XML document by using match attribute. The match attribute value is an XPath expression. Like: match="/" use to define whole document.

Example:

<?xml version="1.0" encoding="ISO-8859-1"?>

<xsl:stylesheet version="1.0"</pre>

xmlns:xsl="http://www.w3.org/1999/XSL/Transform">

<xsl:template match="/">

<body>

<h2> Book Collection </h2>

Title

Author

.

.

</body>

</html>

</xsl:template> </xsl:stylesheet>

View All Answers

#### Question - 22:

How to use <xsl:sort>element in XSLT?

We use <xsl:sort> element to sort the given output.

Example:

<?xml version="1.0" encoding="ISO-8859-1"?>

<xsl:stylesheet version="1.0"</pre>

xmlns:xsl="http://www.w3.org/1999/XSL/Transform">

<xsl:template match="/">

<html>

<body>

<h2>Book Collection</h2>

Title

Author

<xsl:for-each select="catalog/book">

<xsl:sort select="author"/>

<xsl:value-of select="title"/>

<xsl:value-of select="author"/>

</xsl:for-each>

</body>

</html> </xsl:template>

</xsl:styleshee

View All Answers

#### Question - 23:

How to use filtering in XSLT?

OHOSHIONS AND MORS OF We can filter the XNL output by using filter operators. Some Legal filter operators are given below:

1.=(equal to)

2.!=(not equal to) 3.<(less than)

I have given you a example. In this I have uses '=' equal to filer operation.

<?xml version="1.0" encoding="ISO-8859-1"?>

<xsl:stylesheet version="1.0"</pre>

xmlns:xsl="http://www.w3.org/1999/XSL/Transform">

<xsl:template match="/">

<html>

<body>

<h2>Book Collection</h2>

#### **XSLT Interview Questions And Answers**

Title
Author

<xsl:for-each select="catalog/book[author='Jhon Smith']">

<xsl:value-of select="title"/>

<xsl:value-of select="author"/>

</xsl:for-each>

</body>
</body>
</ksl:template>
</xsl:stylesheet>

View All Answers

#### Question - 24:

Are you ready to relocate?

#### Anc.

Yes why not! If I will get a good opportunity then I am definitely ready to relocate.

View All Answers

#### Question - 25:

Do you feel that you have chosen the right technology XSLT?

#### Ans:

Yes, I have definitely chosen the right technology. The XSLT has a very bright future as the entire expert team feels.

View All Answers

#### Question - 26:

Which was the first processor related to XSLT?

#### Ans:

James Clark's XT was the first processor.

View All Answers

#### Question - 27:

Do you feel that you are a good XSLT programmer?

#### Ans:

This is definitely a very tricky question. You might be quite confused while answering to this question. Hence you should practice to answer this as well as similar questions at your home. Go for the interview only when you are hundred percent sure that you are ready for the interview.

View All Answers

#### Question - 28:

Can you use the XSLT to convert html into VXML?

#### Ans:

Yes, we can definitely use the XSLT to convert the html into VXML.

View All Answers

#### Question - 29:

What does XSLT processing models involve?

#### Ans:

As far as the XSLT processing model is concerned it involves one or more XML documents as well as one ore more XSLT style sheet modules. It also requires XSLT template processing engine (the processor) as well as one or more result documents.

View All Answers

#### Question - 30:

Who developed XSLT?

#### Ans

It was developed by World Wide Web consortium.

View All Answers

#### Question - 31:

What is the XSLT?

#### Ans:

XSLT stands for Extensible Stylesheet Language Transformations(XSLT). This is developed by World Wide Web Consortium(W3C). This is written in XML. We use

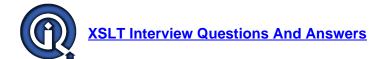

XSLT when we want to transform an XML document into the oter XML document. Generally we use XSLT when we want to make transformation from a XML document into another XML document, Convert a XML document into the HTML or XHTML document, creating dynamic web pages, can convert an XML document into PDF document.

PON SSUIT IN THE CLARK THE CLARK THE We saved the XSLT file by using .xsl or .xslt extension.Recent version of XSLT is XSLT2.0 launched at 23rd Jan 2007.It is a part of XSL.Editor od first version of XSLT are James Clark.

View All Answers

# Computer Programming Most Popular & Related Interview Guides

- 1 : Python Interview Questions and Answers.
- 2: OOP Interview Questions and Answers.
- 3: Software engineering Interview Questions and Answers.
- 4: PHP Interview Questions and Answers.
- 5: VBA (Visual Basic for Applications) Interview Questions and Answers.
- 6: Visual Basic (VB) Interview Ouestions and Answers.
- 7: Node.js Interview Questions and Answers.
- 8: CMMI Interview Ouestions and Answers.
- 9: Microsoft Foundation Class (MFC) Interview Questions and Answers.
- 10: Lotus Notes Interview Questions and Answers.

Follow us on FaceBook www.facebook.com/InterviewQuestionsAnswers.Org

Follow us on Twitter <a href="https://twitter.com/InterviewQA">https://twitter.com/InterviewQA</a>

For any inquiry please do not hesitate to contact us.

Interview Questions Answers.ORG Team <a href="https://InterviewQuestionsAnswers.ORG/">https://InterviewQuestionsAnswers.ORG/</a> support@InterviewQuestionsAnswers.ORG